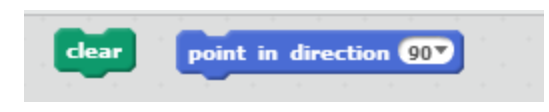

Tip: As you work, use "clear" and "point in direction" to clean up and reset the cat direction.

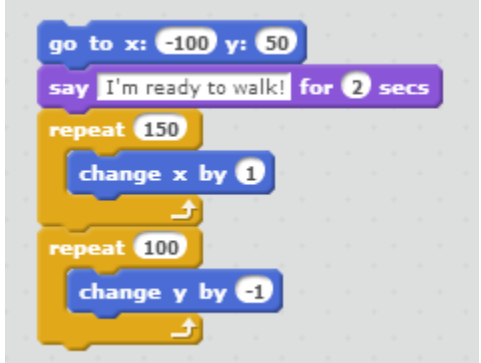

- 1. Make the cat finish the rectangular walk.
- 2. Use the pen to trace the shape.
- 3. Can you make the cat draw the rectangle (of the same size) faster?
- 4. Use an outer repeat loop to make him make three laps around the rectangle.

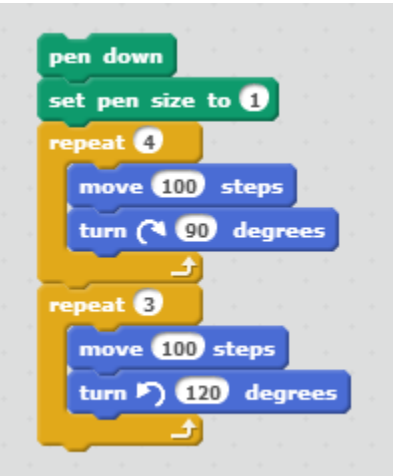

- 1. Make a front door on the house.
- 2. Make a window on the house.
- 3. Make a chimney on the house.
- 4. Make two houses side-by-side.

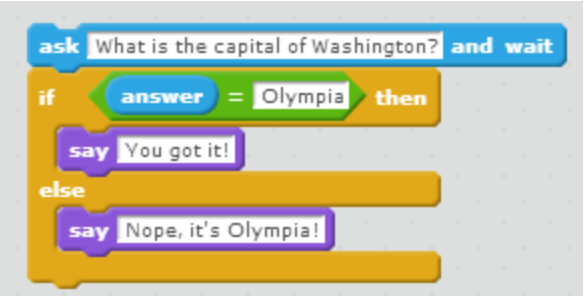

- 1. Add two more trivia questions.
- 2. Make a new costume for the cat showing him cheering. When you get an answer right, he changes to his cheering costume.

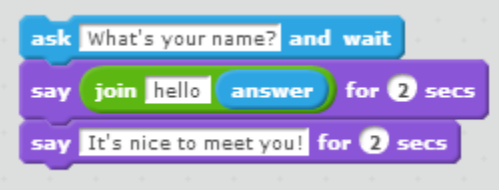

- 1. Have the cat say "Mary, will you be my friend?" (if your name is Mary)
- 2. If you say "yes", the cat says, "Mary, you are my best friend!"
- 3. If you say "no", the cat says, "Mary, you are as cold as ice."

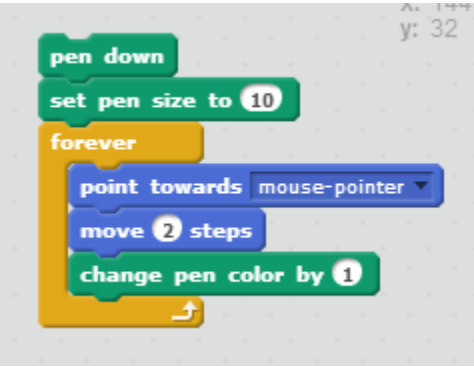

- 1. Make the cat follow the mouse more slowly.
- 2. Make the cat follow the mouse more quickly.
- 3. Make it so that when the cat is on the left side of the screen  $(x < 0)$  he picks up the pen and doesn't draw, but when he's on the right side of the screen he draws.
- 4. Change the code so that instead of moving toward the mouse pointer, the cat runs \*away\* from the mouse pointer. (That is, he goes in the opposite direction of the mouse pointer.)
- 5. Use the "direction" variable to have the cat say "I'm upside down" whenever he turns upside down.

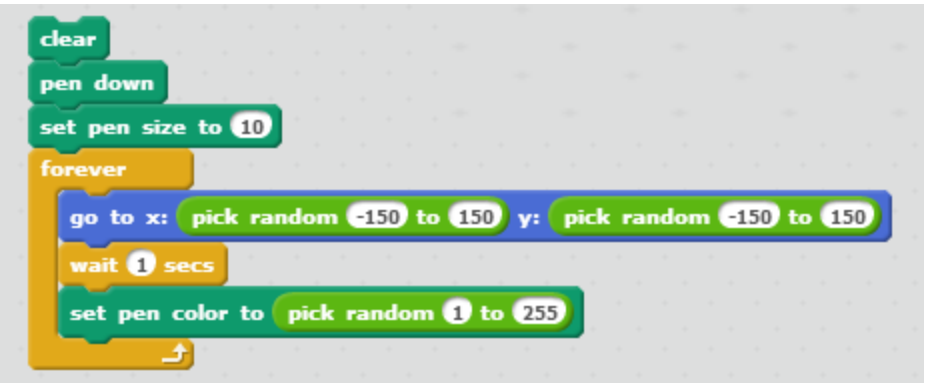

- 1. Instead of drawing lines, use the stamp command to fill the screen with cats.
- 2. Before stamping the cat, change the size randomly so the screen fills with big and little cats.

Maze Racer[: http://scratch.mit.edu/projects/18577015/](http://scratch.mit.edu/projects/18577015/)